# **Vorlesungsaufzeichnungen 2.0**

Markus Ketterl Zentrum virtUOS, Universität Osnabrück, Schloßstraße 9, 49069 Osnabrück Email: markus.ketterl@uni-osnabrueck.de

Robert Mertens Fraunhofer IAIS, Schloß Birlinghoven, 53754 Sankt Augustin Email: robert.mertens@iais.fraunhofer.de

Oliver Vornberger Institut für Informatik, Universität Osnabrück, Albrechtstrasse 28, 49069 Osnabrück Email: oliver@uni-osnabrueck.de

### **Abstract**

Vorlesungsaufzeichnungen sind mehr als nur ein Audio- oder Videomitschnitt einer Lehrveranstaltung. Moderne Systeme zur Aufzeichnung und Wiedergabe von Vorlesungen reichern die Aufzeichnung in der Regel mit einer Reihe von Zusatzinformationen an, die Suche und Navigation innerhalb der Aufzeichnung vereinfachen. Einzelne Passagen einer Aufzeichnung können so je nach Interessenlage eines Nutzers gezielt gesucht und angesteuert werden. Navigationshilfen können beispielsweise Kontextinformationen nutzen, wie das Wissen, zu welchem Zeitpunkt eine Folie während der Vorlesung gezeigt wurde und welchen Text die Folie enthält. Neben der Nutzung derartiger Informationen, die bereits während der Aufzeichnungsphase gesammelt werden können, ist auch das nachträgliche Tagging von Aufzeichnungen durch Studierende möglich. Beliebige Passagen verschiedener Aufzeichnungen können sogar zu einem komplett neuen Mitschnitt arrangiert werden. Derartige Techniken verändern das Wesen von Vorlesungsaufzeichnungen grundlegend und machen aus dem Medium Vorlesungsaufzeichnung eine Web<br>2.0 Anwendung. Dadurch können  $2.0$  Anwendung. Vorlesungsaufzeichnungen durch Nutzer neuen Lernzielen angepasst werden und als Gegenstand elektronisch gestützter didaktischer Diskurse genutzt werden. Vorlesungsaufzeichnungen können jedoch nicht per se als Web 2.0 Anwendungen verwendet werden. Hierzu ist eine technische Grundlage von Nöten, die multimediale Inhalte wie

Vorlesungsaufzeichnungen um die oben angerissenen Funktionalitäten erweitert. Der Beitrag beschreibt das Vorlesungsaufzeichnungssystem virtPresenter 2.0, das derartige Funktionalitäten implementiert.

# **1. Einleitung**

Während der letzten Jahre wurden Vorlesungsaufzeichnungen immer wichtiger für Universitäten.

Mit der Anzahl von verfügbaren Aufzeichnungen wächst auch die Bereitschaft von Dozenten, eigene Vorlesungen aufzuzeichnen. Hinzu kommt, dass Studierende immer häufiger aktiv nach Aufzeichnungen von Vorlesungen fragen.

Mit der größeren Akzeptanz steigt zudem die Bereitschaft, Vorlesungsaufzeichnungen nicht nur als Zusatzangebot zur bestehenden Lehrveranstaltung zu nutzen. Über das Internet gibt es viele Möglichkeiten für den Austausch von Information etc.. Beispielsweise werden Hochschul-LMS, Blogs und Wikis in zunehmendem Maße in der Lehre eingesetzt.

Der Einsatz von Blogs reicht dabei von Diskussionen über Lehrveranstaltung bis hin zur aktiven Lehrunterstützung. Meistens ist der Inhalt in Blog- und Wikisystemen aber statisch und textbasiert. Dabei lassen sich auch Multimediabeiträge gut in diesen Systemen diskutieren.

Eine Hauptaufgabe dieser Technologien ist das zusammenbringen von Personen und deren Daten aus verschiedenen Systemen. Aufgrund ihrer Verbreitung erscheint es sinnvoll, Vorlesungsaufzeichnungen in besserem Maße in solche neuen Lernumgebungen zu integrieren.

Dieser Beitrag präsentiert 2 Ansätze zur Nutzung des Web 2.0-Gedankens in Vorlesungsaufzeichnungen (*sozial Footprints* und in Foren, Wiki, Blogs etc. verwendbare Hyperlinks auf Vorlesungsausschnitte). Beide Ansätze wurden im Rahmen des virtPresenter Projekts realisiert.

### **3. Verwandte Ansätze**

Dieser Abschnitt bietet einen kurzen Überblick über aktuelle Entwicklungen im Schnittbereich von Vorlesungsaufzeichnungen und Web 2.0, ohne eine vollständige Übersicht geben zu wollen.

Nur wenige Vorlesungsaufzeichnungssysteme unterstützen Web 2.0 Eigenschaften. In einer in [3] präsentierten Studie wird die Verlinkung einer Frage zu einer Vorlesungsfolie als wichtiger Baustein für ein Vorlesungsaufzeichnugssystem angesehen. Das in der Studie beschriebene System unterstützt diese Besonderheit nicht. [14] beschreibt einen Browser für videobasierte Lernobjekte mit integrierter Chat Funktionalität. Hierbei können Chat-Botschaften auf diskrete Zeitmarken bezogen werden. Ein Export von Zeitmarken oder die Markierung von Intervallen scheint jedoch nicht möglich zu sein.

In [1] wird ein Prototyp des *iHelp Presentation Multimedia Presenters* beschrieben. Das System ermöglicht es Nutzern, relevante Passagen in den Vorlesungsfolien zu markieren und mit Annotationen und Tags sowie Kommentaren zu versehen. [8] beschreibt die Möglichkeit für Vorlesungsaufzeichnungen über eine Weboberfläche gemeinsam Notizen an Vorlesungspassagen zu bestimmten Zeitwerten anzuzeigen. Diese Notizen können unter den Studenten ausgetauscht werden, um Diskussionen zu ermöglichen oder evtl. Probleme zu verdeutlichen. In [8] wird diese Eigenschaft durch das anbringen von Sprachnachrichten erweitert. Während alle diese Ansätze sehr gute Möglichkeiten bieten, gemeinsam mit Vorlesungsaufzeichnungen zu arbeiten, bleiben die Vorlesungsaufzeichnungen abgeschlossene Systeme, die sich schwer mit anderen Ansätzen (LMS, Blogs, Wikis, etc.) kombinieren lassen.

In [13] wird ein Ansatz beschrieben, der es erlaubt, Passagen aus verschiedenen Aufzeichnungen für einen Nutzer in einer persönlichen Videothek zu arrangieren. Dabei wurde kein Export in andere Websysteme vorgesehen.

Den Vorschlag, die Interaktion anderer Nutzer mit Vorlesungsvideos in Form von sog. *Sociale footprints* zu speichern, findet man in [15] in Verbindung mit dem *movieDNA* Projekt. Eine Implementierung dieser Ideen wurde in diesem Projekt jedoch nicht umgesetzt. Einen anderen Ansatz, der Ideen des Web 2.0 mit Vorlesungsaufzeichnungen verbindet findet sich im Projekt *Knowledgebay* [17]. In diesem Projekt werden Inhaltsverezichnisse nicht automatisch währen der Aufzeichnung generiert sondern nachträglich von Nutzern erstellt.

## **4. Gemeinsame Nutzerfußspuren in multimedialen Vorlesungsaufzeichnungen**

Die meisten Vorlesungsaufzeichnungen an der Universität Osnabrück haben eine Dauer von 1.5 Stunden. Es ist nicht überraschend, dass in dieser langen Zeitspanne Aspekte einer Vorlesung wichtiger sind als andere bzw. einige Abschnitte leichter, andere schwerer zu verstehen sind.

Um wichtigere oder problematische Teilabschnitte identifizieren zu können, lassen sich Informationen, die andere Nutzern in den Aufzeichnungen in Form von "Fußspuren" hinterlassen, nutzen, um relevante Abschnitte zu identifizieren. Abbildung 1 zeigt die virtPresenter Weboberfläche mit aktiven Footprints innerhalb der Webpräsentation. Weitere Informationen zum Einsatz und zur Technik finden sich in [4] bzw. in [12].

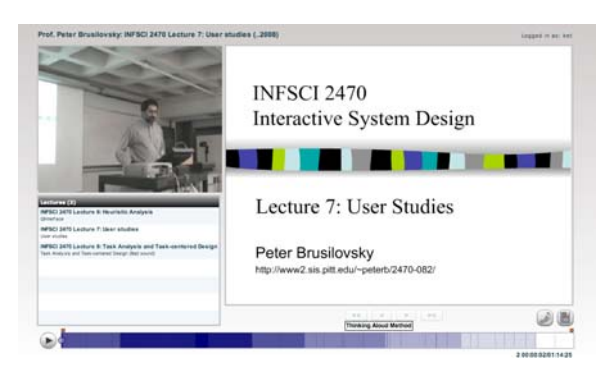

### **Abbildung 1: virtPresenter Weboberfläche mit aktivierten Nutzer Fußspuren**

Jeder Nutzer hinterlässt beim Betrachten der Aufzeichnung über das Internet anonyme Fußabdrücke in der Weboberfläche. Diese werden in unterschiedlichen Blauschattierungen in Verbindung mit unterschiedlichen Alpha-Werten im *Videoscrubber* (dieser wird für die Navigation innerhalb der Aufzeichnung verwendet) angezeigt. Je häufiger Passagen in der Aufzeichnung betrachtet werden, desto dunkler färben sich die entsprechenden Teilbereiche. Sehr dunkle Abschnitte wurden demnach häufiger (bzw. intensiver) betrachtet als helle. In Abbildung 1 könnte man z.B. folgende Rückschlüsse ziehen, dass das allgemeine Interesse der Betrachter gerade im ersten Drittel der Aufzeichnung im Vergleich zum Ende hin größer ist, oder Personen den ersten Teil der Veranstaltung öfter gesehen haben.

Ebenfalls ist es möglich, die eigenen Fußspuren mit denen anderer Personen zu vergleichen, die sich die gleiche Aufzeichnung angesehen haben.

Um die Fußspuren miteinander zu vergleichen, wird die Ansicht in zwei Bereiche unterteilt (siehe Abbildung 2).

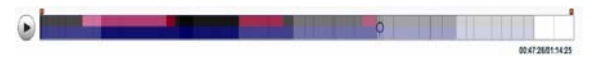

**Abbildung 2: Eigene Fußspuren (obere Hälfte) bzw. Fußspuren der anderen (untere Hälfte) in der Zeitleiste des** *Videoscrubbers* 

Die obere Hälfte der Zeitleiste visualisiert die persönlichen Fußspuren, die untere Hälfte zeigt die Abdrücke der anderen Nutzer. Unterschiedliche Farbschattierungen für persönliche bzw. öffentliche Spuren erleichtern die Übersicht.

Natürlich kann so eine Funktionalität nur ein Anhaltspunkt dafür sein, wie sich das Verhalten von Betrachtern über die Zeitspanne einer Vorlesung hinweg verhält. Weitere Informationen über *Social Footprints* sind in [4, 10] zu finden.

### **5 Hyperlinks auf Vorlesungsausschnitte**

Innerhalb der Weboberfläche (siehe Abbildung 1) ist es möglich, Teile der Aufzeichnung herauszuschneiden und diese als Schnipsel in anderen Webanwendungen zu benutzen [18]. Sowohl Studierende als auch Dozenten können die Vorlesungen online im virtPresenter editieren und die ausgeschnittene Teile in eigenen Benutzerprofil als Lesezeichen ablegen bzw. diese Ausschnitte in externen Webseiten verlinken, um direkt zum ausgeschnittenen Bereich zu gelangen. Die Grundlagen des virtPresenter Lesezeichenkonzepts werden in [9,12] im Detail beschrieben.

Um online Bereiche auszuschneiden, oder zu den persönlichen Lesezeichen hinzuzufügen, werden kleine Marker in der Webanwendung an die entsprechende Stelle der Aufzeichnung verschoben (Abbildung 3) und der Ausschnitt in den Lesezeichenbereich übernommen. Um eine Auswahl für die Wahl der Lesezeichen zu treffen, können die unter Abschnitt 4 beschriebenen Fußspuren der anderen Nutzer hilfreich sein. Diese Teilausschnitte aus Vorlesungen lassen sich über Hyperlinks in externen Websystemen wie

Wikis, Blogs oder auch in sog. *social bookmark manager* (wie z.B. www.Delicious.com) und der Lesezeichen-verwaltung des eigenen Webbrowsers benutzen.

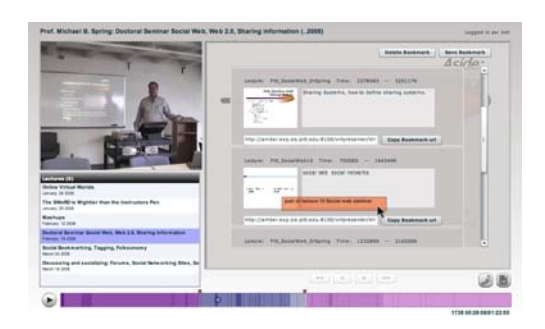

**Abbildung 3: Eine Passage einer Vorlesungsaufzeichnung wird ausgeschnitten und in den persönlichen Lesezeichenbereich übernommen.** 

### **8. Zusammenfassung**

Die Vorgänge rund um das "mitmach Internet" werden weitestgehend als wichtigster Entwicklungsschritt rund um das World Wide Web angesehen. Dieser Beitrag hat zwei Ideen vorgestellt und umgesetzt wie sich Vorlesungsaufzeichnungen mit Web 2.0 Eigenschaften verbinden lassen, um Lernen attraktiver und effizienter zu gestalten. Für das kommende Wintersemester 2008 sind Experimente mit den beschriebenen Funktionen an der Universität und Fachhochschule Osnabrück bzw. an der University of Pittsburgh geplant.

### **10. Referenzen**

[1] Bateman, C. Brooks, G. McCalla, T., Brusilovsky. P. "Applying collaborative tagging to e-learning". In Proceedings of ACM WWW, May 2007. online: www2007.org/workshops/paper\_56.pdf

[2] Bebo Whit. *The Implications of Web 2.0 on Web Information Systems, Lecture Notes in Business Information Processing*, Springer Berlin Heidelberg, 2005. S. 3-7.

[3] Day, J., Foley, J., Groeneweg, J., Van der Mast, C. "Enhancing the Classroom Learning Experience with Web Lectures". International Conference on Computers in education", Asia-Pacific Society for Computers in Education, Singapore, 2005. S. 638–641.

[4] Ketterl, M, Emden, J., Brunstein, J. "Social Selected Learning Content Out of Web Lectures", Hypertext 2008, ACM Hypertext 2008, USA, Pittsburgh, June 19-21, 2008, S. 231-232.

[5] Ketterl, M., Mertens, R., Vornberger, O. "Vector Graphics for Web Lectures: Comparing Adobe Flash 9 and SVG", IEEE ISM 2007, Workshop on Multimedia Technologies for E-Learning (MTEL), Taichung, Taiwan. December 10 to 12, 2007, S. 389-395.

[6] Ketterl, M., Mertens, R., Vornberger, O. "Vector Graphics for Web Lectures: Experiences with Adobe Flash 9 and SVG", International Journal of Interactive Technology and Smart Education (ITSE); 4(4), Emerald Group Publishing Limited, December 2007, S. 181-191.

[7] Lauer, T., Busl, S. "Supporting Speech as Modality for Annotation and Asynchronous Discussion of Recorded Lectures". ISM 2006. S. 889-894.

[8] Lauer, T., Trahasch, S., Zupancic, B, "Anchored discussions of multimedia lecture recordings", Proceedings of FIE 2005,, Indianapolis, Indiana, 2005, S. 12-17.

[9] Mertens, R. 2007. "Hypermediale Navigation in Vorlesungsaufzeichnungen: Nutzung und automatische Produktion hypermedial navigierbarer Aufzeichnungen von Lehrveranstaltungen". Dissertation, University of Osnabrueck.

[10] Mertens, R., Farzan, R., and Brusilovsky, P.. "Social Navigation in Web Lectures". ACM Hypertext 2006 Odense, Denmark, August 23-25, 2006. S. 41-44.

[11] Mertens, R., Ketterl, M., Vornberger, O. "The virtPresenter lecture recording system: Automated production of web lectures with interactive content overviews". ITSE 4 (1). February 2007. Troubador publishing, UK. S. 55-66.

[12] Mertens, R., Schneider, H., Müller, O., Vornberger, O. "Hypermedia Navigation Concepts for Lecture Recordings". E-Learn, Washington, DC, USA 2004. S. 2480-2847.

[13] Miyahara, N., Kaiya H., Kaijiri, K. "A Web-Based VOD Clipping Tool for Efficient Private Review". In (JCKBSE2002). September 2002. S. 313-316.

[14] Mu, X. (2005). "Decoupling the Information Application from the Information Creation: Video as Learning Objects in Three-Tier Architecture". Interdisciplinary Journal of Knowledge and Learning Objects. 1, 2005. S. 109-125.

[15] Ponceleon D., Dieberger A. "Hierarchical Brushing in a Collection of Video Data". In Proceedings of HICSS'34 Hawaii International Conference on Systems Science. Maui, HI, Januar 2001. S. 1654 -1661.

[16] Kimili Flash Embed wordpress plugin Online: http://wordpress.org/extend/plugins/kimili-flash-embed/

[17] Sporer, T., Köstlbacher, A. & Erbacher, C. "Projekt Knowledgebay - Erfahrungen mit der Produktion und Nutzung von Online-Vorlesungen durch Studierende". Workshop Proceedings eLectures der DeLFI 2005 und GMW05. S. 49-54.

[18] Ketterl, M., Mertens, R., Vornberger, O. (2008). "Web Lectures and Web 2.0." IEEE International Symposium on Multimedia 2008, Workshop on Multimedia Technologies for E-Learning (MTEL), Berkeley, California, USA from December 15 to 17, 2008, (in Vorbereitung)